# ARITHMETIQUE

## **Exemple**

Les diviseurs de 45 sont : 1, 3, 5, 9, 15 et 45.

## **Définition**

Un *diviseur commun* à deux nombres entiers est un nombre entier qui divise chacun d'eux.

## **Exemples**

2 est un diviseur commun à 6 et à 10

 Les diviseurs de 12 sont : **1** ; **2** ; **3** ; 4 ; **6** et 12. Les diviseurs de 18 sont : **1** ; **2** ; **3** ; **6** ; 9 et 18. Donc les diviseurs communs à 12 et 18 sont **1** ; **2** ; **3** et **6**.

## **Définition**

 Le plus grand des nombres parmi les diviseurs communs à plusieurs nombres entiers est appelé le *plus grand diviseur commun*, noté *PGCD*.

## **Exemple**

 Le PGCD de 12 et 18 est 6. On note : **PGCD (12 ; 18) = 6**.

## **Comment** trouver le PGCD de deux entiers ? (Algorithme d'Euclide)

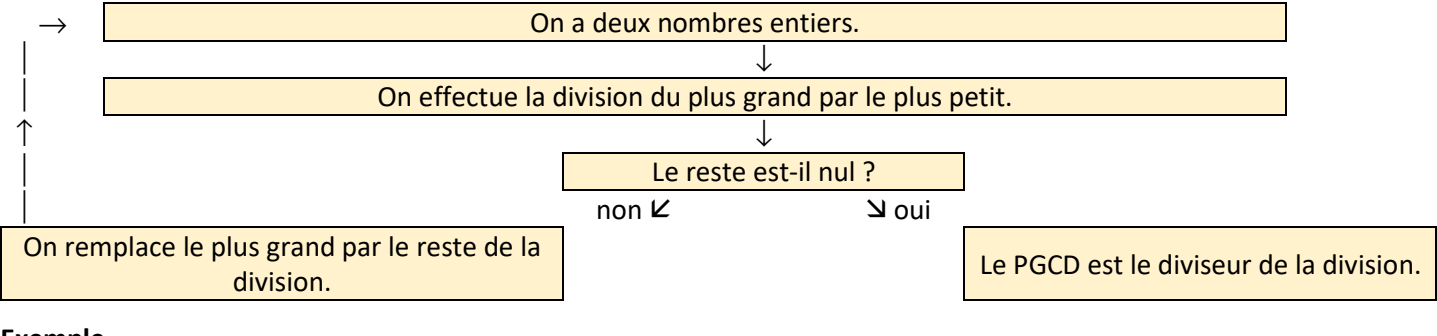

#### **Exemple**

Calculons le PGCD de 180 et 170.

Le plus grand nombre Le plus petit nombre

Dividende Diviseur Reste 180  $\rightarrow$  170  $\rightarrow$  10  $\rightarrow$  Le reste de la division X  $170 \times 10 \times 0$ 

Donc **PGCD (180 ; 170) = 10**.

## **Comment** effectuer une division euclidienne à la calculatrice ?

On veut connaitre le reste de la division euclidienne de 1254 par 46.

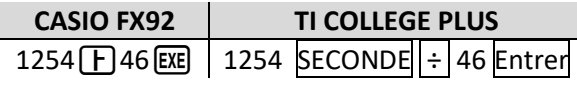

Calculons le PGCD de 1254 et 1300. Dividende Diviseur Reste 1300 1254 46 1254 46 12 46 12 10 12 10 2 10 2 0 Donc le PGCD de 1254 et 1300 est **2**.

On obtient : Quotient = 27 et Reste = 12

## **Exemples** de calculs de PGCD

Calculons le PGCD de 307 et 315.

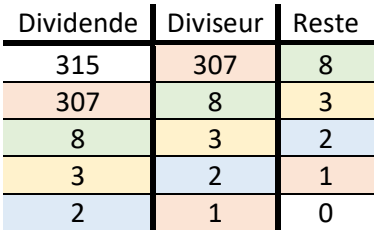

Donc le PGCD de 307 et 315 est **1**.

## **Définition**

Deux nombres entiers sont dits *premiers entre eux* si leur PGCD vaut 1.

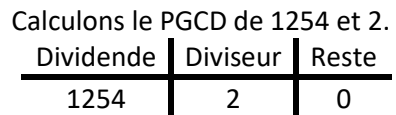

Donc le PGCD de 1254 et 2 est **2**.

## **Définition**

 Une fraction est dite *irréductible* si son numérateur et son dénominateur sont premiers entre eux (donc si leur PGCD vaut 1).

## **Exemples**

• Comme PGCD (233 ; 377) = 1 alors 233 et 377 sont premiers alors  $\frac{233}{377}$  est irréductible.

• Comme PGCD (42 ; 75) = 3 alors 42 et 75 ne sont pas premiers entre eux alors  $\frac{75}{42}$  est réductible (on peut la simplifier).

**Comment** rendre une fraction irréductible ?  $\overline{\mathbf{a}}$ 

 Soit la fraction  $\frac{\mathbf{h}}{\mathbf{b}}$ que l'on veut rendre irréductible.

Si PGCD  $(a ; b) = 1$  alors a  $\frac{\mathbf{h}}{\mathbf{b}}$ est irréductible.

Si PGCD (a ; b)  $\neq$  1 alors on divise le numérateur et le dénominateur de la fraction par ce PGCD et on obtient une fraction irréductible.

## **Exemples**

 $\blacktriangleright$  $\frac{180}{170} = \frac{18}{17}$ 10 est irréductible car on a divisé le numérateur et le dénominateur de la fraction par leur PGCD, qui est ici 10.

- b  $\frac{180 \div 10}{170 \div 10} = \frac{18}{17}$
- $\frac{16}{17}$
- $\blacksquare$ 307  $\frac{307}{315}$  est irréductible car PGCD (307 ; 315) = 1

## **Propriété** - admise

Les diviseurs communs à deux entiers sont les diviseurs de leur PGCD.

## **Exemples**

 Comme PGCD (1000 ; 750) = 250 alors les diviseurs communs à 1000 et 750 sont les diviseurs de 250, ce sont donc 1 ; 2 ; 5 ; 10 ; 25 ; 50 ; 125 ; 250.

Comme PGCD (233 ; 373) = 1 alors 233 et 373 n'ont que 1 comme diviseur commun.

## **Exemple** 1 de problème avec le PGCD

 *Dans la scierie de Paul, il y a des planches de 250 cm et 300 cm. Afin de simplifier ses ventes, Paul souhaite vendre des planches ayant toutes la même longueur, en recoupant les planches qu'il a dans son stock (sans chute). Les dimensions des nouvelles planches seront des entiers.* 

 *Quelle peut être la taille maximale de ces planches ?* 

Comme les planches doivent avoir toutes la même longueur, la longueur d'une planche doit être un diviseur commun à 250 cm et 300 cm.

Comme on veut des planches les plus grandes possibles, la longueur d'une planche sera le PGCD de 250 cm et 300 cm. Calculons le PGCD de 250 et 300

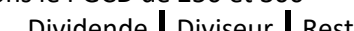

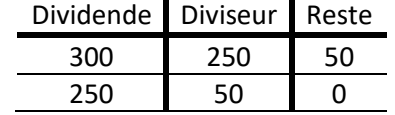

Donc PGCD (250 ; 300) = 50 donc la taille maximale d'une planche est de **50 cm**.

## **Exemple** 2 de problème avec le PGCD

 *Nelson vient de restaurer une vieille maison et il souhaite carreler sa cuisine. Cette dernière est une pièce rectangulaire de 4,2m par 5,4m. Il souhaite poser des carreaux identiques sans faire aucune découpe.* 

 *Dans le magasin, les carreaux disponibles ont tous des dimensions entières en centimètres et sont tous de forme carrée.* 

 *Quelle peut être la taille des carreaux et combien doit-il en acheter ?* 

Comme les carreaux sont des carrés, ils ont la même longueur et la même largeur, donc le côté d'un carreau doit diviser la longueur et la largeur de la cuisine. Le côté d'un carreau est donc un diviseur commun à 420 cm et 540 cm. Calculons le PGCD de 420 et 540

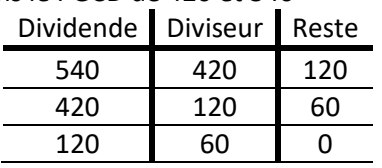

Donc PGCD (420 ; 540) = 60 donc la taille maximale d'un carreau est 60 cm.

Les tailles possibles pour les carreaux sont les diviseurs de 60, soit : 1 ; 2 ; 3 ; 4 ; 5 ; 6; 10 ; 12 ; 15 ; 20 ; 30 ; 60. Voici donc les solutions possibles :

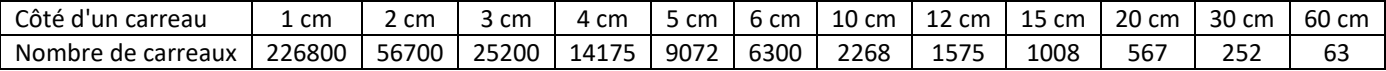

## **Comment** déterminer ce que l'on trouve lorsque l'on a un diviseur commun ou le PGCD ? Lorsqu'il s'agit d'un mélange, le PGCD est le nombre de paquets. Lorsqu'il ne s'agit pas d'un mélange, le PGCD est le nombre d'objets dans un paquet.

#### **Exemple**

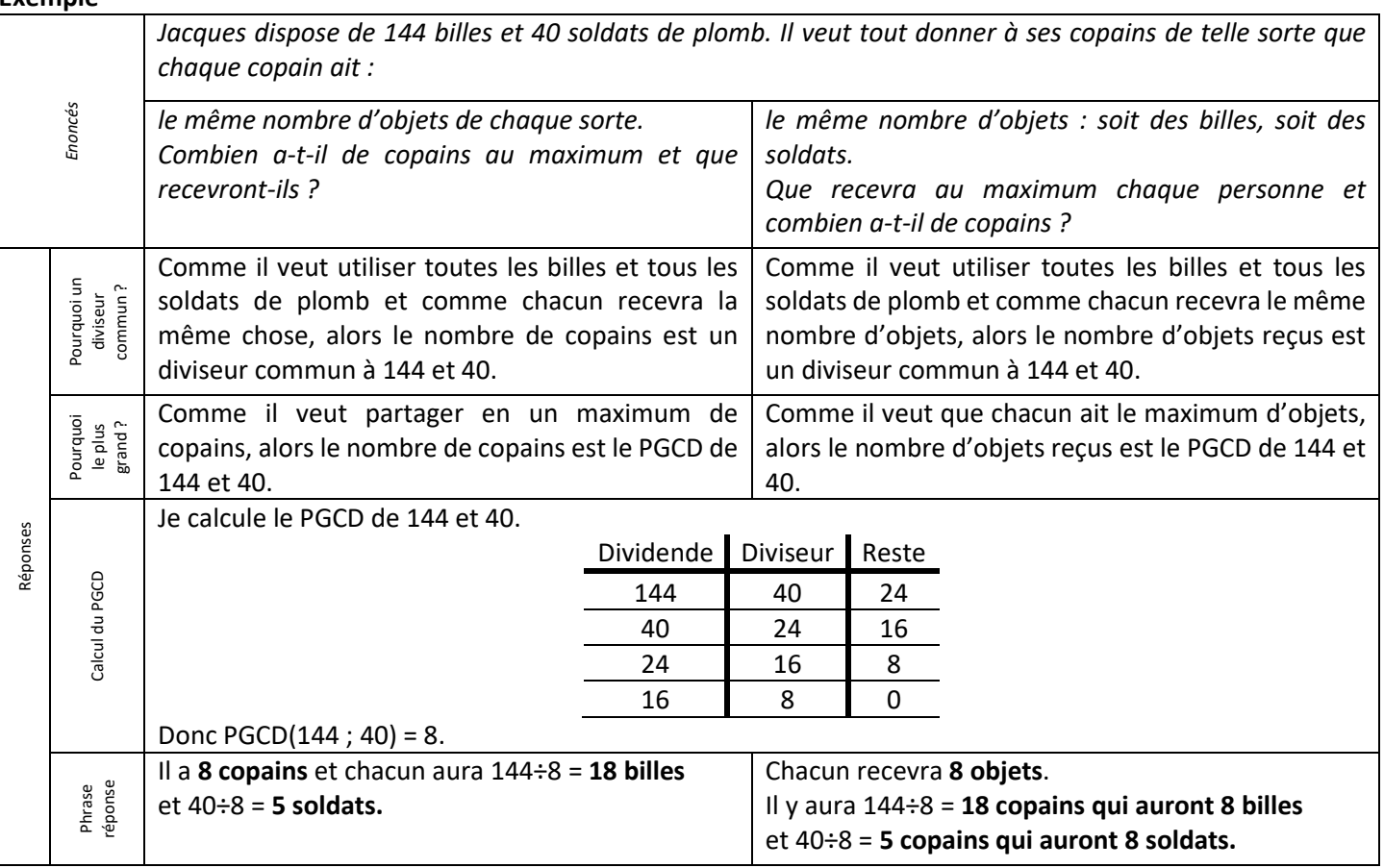

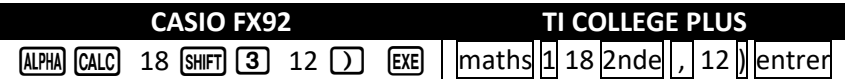

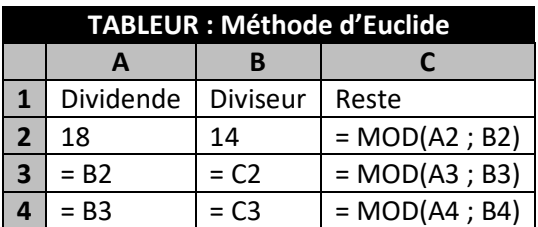

# PYTHON : Méthode d'Euclide

def pgcd(a,b):

 """pgcd(a,b): calcul du 'Plus Grand Commun Diviseur' entre les 2 nombres entiers a et b""" while **b!=0:** 

r=a%b #on calcule le reste de la division de a par b

a,b=b,r #on recommence en "glissant" les nombres

return a

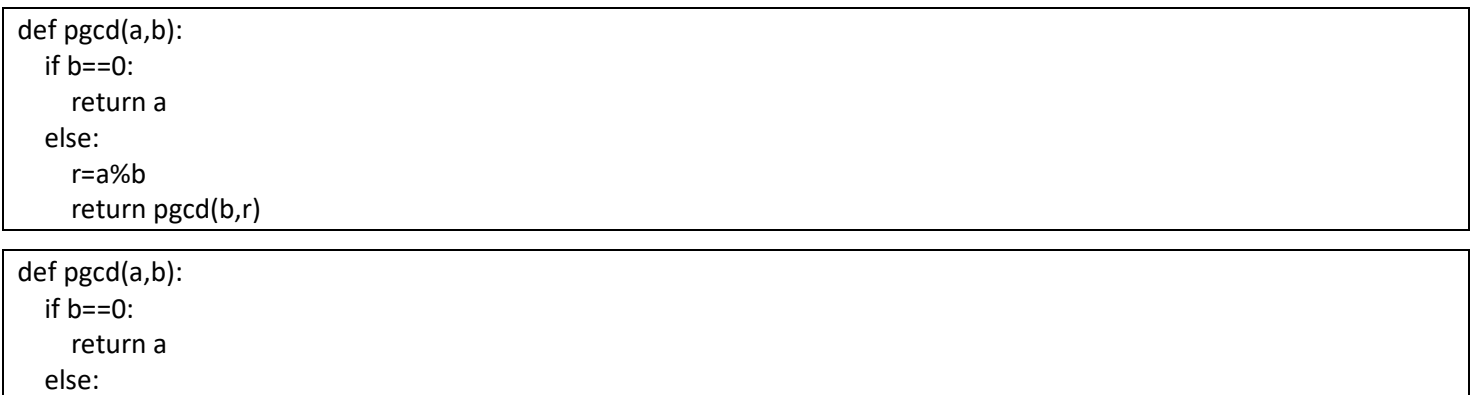

return pgcd(b, a%b)

# Exemple d'utilisation: pgcd(56,42) # => affiche 14

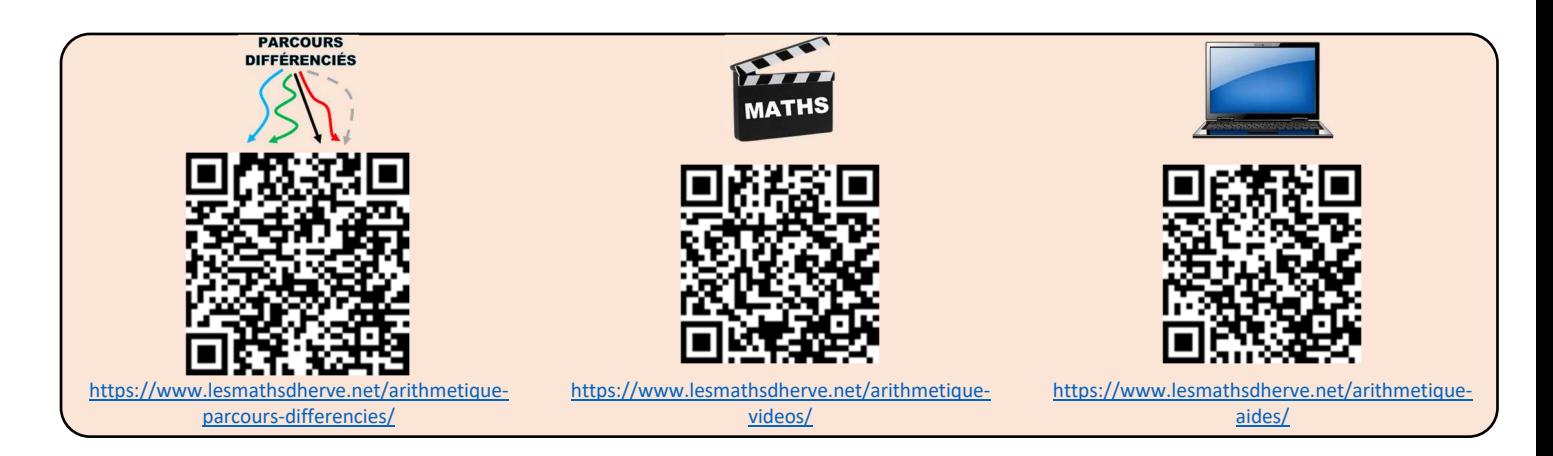